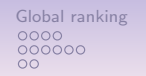

0000<br>000<br>00000000

### **Contents**

- Ranking big multiple criteria performance 1. Pre-ranking a q-tiled performance tableau How to rank a big performance tableau ? q-tiling a performance tableau Properties of the q-tiles sorting
	- 2. Sparse outranking digraphs

Pre-ranking the q-tiles sorting result The PreRankedOutrankingDigraph class The q-tiles local ranking algorithm

#### 3. HPC-ranking a big performance tableau

Multithreading the sorting&ranking procedure Ranking Performance using the UL HPC clusters Profiling the HPC sorting&ranking procedure

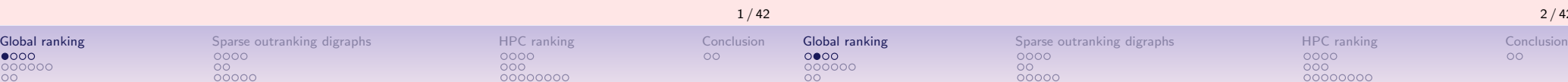

#### **Contents**

tableaux

Raymond Bisdorff

University of Luxembourg MICS ADT Course 2020

January 20, 2021

- 1. Pre-ranking a  $q$ -tiled performance tableau How to rank a big performance tableau ? q-tiling a performance tableau
	- Properties of the q-tiles sorting
- 2. Sparse outranking digraphs

Pre-ranking the q-tiles sorting result The PreRankedOutrankingDigraph class The q-tiles local ranking algorithm

3. HPC-ranking a big performance tableau

Multithreading the sorting&ranking procedure Ranking Performance using the UL HPC clusters Profiling the HPC sorting&ranking procedure

# Motivation: Showing a performance tableau

Consider a performance table showing the service quality of 12 commercial cloud providers measured by an external auditor on 14 incommensurable performance criteria.

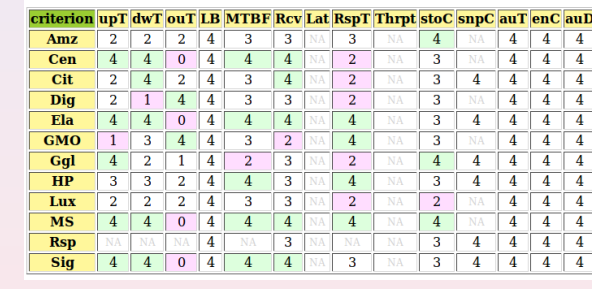

**Legend:**  $0 = 'very weak', 1 = 'weak', 2 = 'fair', 3 = 'good', 4 = 'very good',' NA' =$ missing data; 'green' and 'red' mark the best, respectively the worst, performances on each criterion.

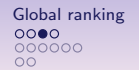

The same performance tableau may be optimistically colored with the highest 7-tiles class of the marginal performances and pre-

lexicographically resolved).

sented like a heat map,

# Sparse outranking digraphs HPC ranking Conclusion<br>  $000$ <br>  $000$ <br>  $0000$ <br>  $0000$ <br>  $0000000$

Motivation: showing an ordered heat map

Ranking of cloud providers by service quality

criteria dwT Rcv MTBF upT RspT stoC auD enC auT snpC Thrpt Lat | LB | ouT weights  $2.00$   $2.00$   $2.00$   $2.00$   $2.00$   $3.00$   $1.00$   $1.00$   $1.00$   $3.00$   $2.00$   $2.00$   $2.00$   $2.00$ 

al criterion and alobal ranking relatio

 $000$ 

# How to rank big performance tableaux ?

- Copeland's, as well as the NetFlows ranking rule, are of complexity  $\mathcal{O}(n^2)$ ;
- When the order  $n$  of the outranking digraph becomes big (several thousand or millions of alternatives), this requires handling a huge set of  $n^2$  pairwise outranking situations;
- We shall present hereafter a sparse model of the outranking digraph, where we only keep a linearly ordered list of diagonal quantiles equivalence classes with local outranking content.

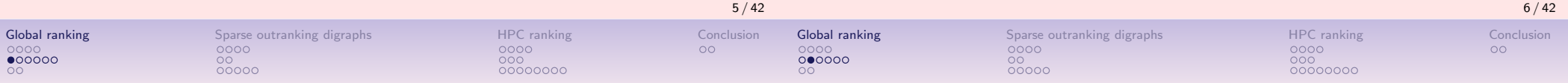

# Performance quantiles

eventually linearly ordered, following for instance the Copeland ranking

rule, from the best to the worst performing alternatives (ties are

 $\overline{\mathbf{MS}}$ Sig  $Cen$  $HP$  $\overline{\text{Cit}}$  $GMO$ Gal Amz Lux Color lea mantile 20

- Let  $X$  be the set of  $n$  potential decision alternatives evaluated on a single real performance criteria.
- We denote  $x, y, ...$  the performances observed of the potential decision actions in X.
- We call quantile  $q(p)$  the performance such that  $p\%$  of the observed *n* performances in X are less or equal to  $q(p)$ .
- We consider a series:  $p_k = k/q$  for  $k = 0, \dots q$  of  $q + 1$  equally spaced quantiles like
	- quartiles: 0.00, 0.25, 0.50, 0.75, 1.00,
	- quintiles: 0.00, 0.20, 0.40, 0.60, 0.80, 1.00,
	- heptiles (7): 0.00, 0.14, 0.29, 0.43, 0.57, 0.71, 0.86, 1.00, etc
- The quantile  $q(p_k)$  is estimated by linear interpolation from the cumulative distribution of the performances in  $X$ .

### Upper- and lower-closed quantile classes

- The upper-closed  $q^k$  class corresponds to the interval  $[q(p_{k-1}); q(p_k)]$ , for  $k = 2, ..., q$ , where  $q(p_q) = \max_{X} x$  and the first class gathers all data below  $q(p_1): \ -\infty; q(p_1)$ .
- The lower-closed  $q_k$  class corresponds to the interval  $[q(p_{k-1}); q(p_k)]$ , for  $k = 1, ..., q-1$ , where  $q(p_0) = min_X x$ and the last class gathers all data above  $q(p_{q-1})$ :  $[q(p_{q-1}), +\infty]$ .
- We call *q*-tiles a complete series of  $k = 1, ..., q$  upper-closed  $q^k$ , resp. lower-closed  $q_k$ , quantile classes.

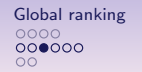

Sparse outranking digraphs HPC ranking Conclusion<br>  $\frac{1}{2}$  Conclusion<br>  $\frac{1}{2}$  Conclusion  $00000$ 

# Multiple criteria q-tiles sorting

- $X = \{x, y, z, ...\}$  is a finite set of *n* objects to be sorted.
- $F = \{1, ..., m\}$  is a finite and coherent family of m performance criteria.
- For each criterion  $i$  in  $F$ , the objects are evaluated on a real performance scale  $[0;\,M_j]$ , supporting
	- 1. an indifference threshold *ind<sub>j</sub>*,
	- 2. a preference threshold *pr<sub>j</sub>*,
	- 3. a veto threshold  $v_j$ ,
- such that  $0 \leqslant ind_j < pr_j \ll v_j \leqslant M_j$ .
- Each criterion  $j$  in  $F$  carries a rational significance  $w_i$  such that  $0 < w_j < 1.0$  and  $\sum_{j \in F} w_j = 1.0$ .

q-tiles sorting with bipolar outrankings

From an epistemic point of view, we say that:

 $000000$ 

- 1. object x outranks object y, denoted  $(x \succeq y)$ , if
	- 1.1 a significant majority of criteria validates a global outranking situation between x and y, i.e.  $(x \ge y)$  and
	- 1.2 no veto  $(x \nless y)$  is observed on a discordant criterion,
- 2. object x does not outrank object y, denoted  $(x \nleq y)$ , if
	- 2.1 a significant majority of criteria invalidates a global outranking situation between x and y, i.e.  $(x \ngeq y)$  and
	- 2.2 no counter-veto  $(x \gg y)$  observed on a concordant criterion.
- 3. The bipolar characteristic of x belonging to *upper-closed*  $q$ -tiles class  $q^k$ , resp. *lower-closed* class  $q_k$ , may hence, in a multiple criteria outranking approach, be assessed as follows:

$$
r(x \in q^k) = \min \big[ -r \big( q(p_{k-1}) \gtrsim x \big), r \big( q(p_k) \gtrsim x \big) \big] r(x \in q_k) = \min \big[ r \big( x \gtrsim q(p_{k-1}) \big), -r \big( x \gtrsim q(p_k) \big) \big]
$$

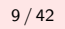

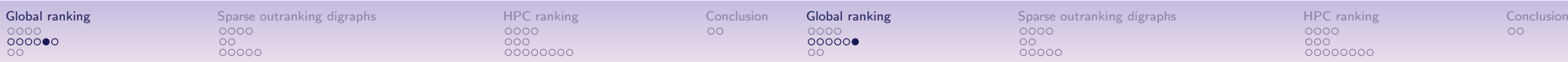

# The multicriteria  $q$ -tiles sorting algorithm

- 1. Input: a set  $X$  of n objects with a performance table on a family of m criteria and a set Q of  $k = 1, \dots, q$  empty q-tiles equivalence classes.
- 2. For each object  $x \in X$  and each q-tiles class  $q^k \in \mathcal{Q}$ if upper-closed quantiles (default):

$$
r(x \in q^k) \leftarrow \min \big[ -r(q(p_{k-1}) \succsim x), r(q(p_k) \succsim x) \big]
$$
  
if  $r(x \in q^k) \ge 0$ :  
add x to q-tiles class  $q^k$ 

#### else:

 $r(x \in q_k) \leftarrow \min \left[ r(x \succsim q(p_{k-1})), -r(x \succsim q(p_k)) \right]$ if  $r(x \in q_k) \geqslant 0$ : add x to q-tiles class  $q_k$ 

3. Output: Q

# Example of upper-closed quintiles sorting

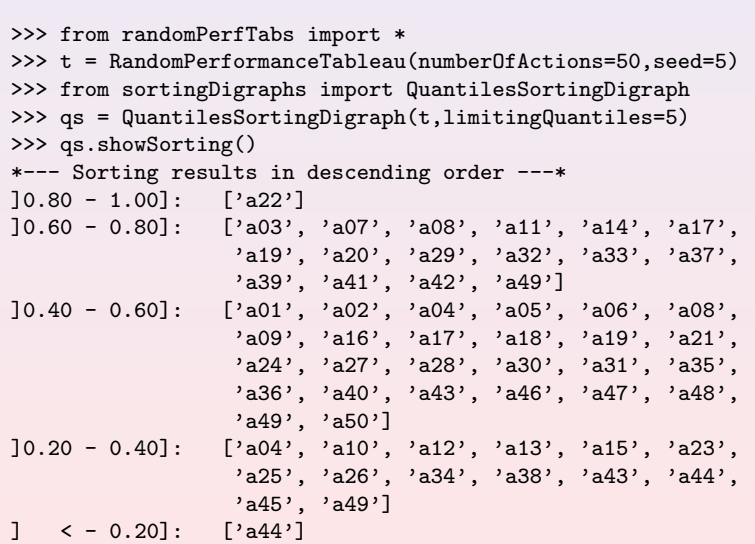

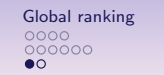

0000<br>000<br>00000000

# Properties of q-tiles sorting algorithm

- 1. Coherence: Each object is always sorted into a non-empty subset of adjacent *q*-tiles classes.
- 2. Separability: Computing the sorting result for object  $x$  is independent from the computing of the other objects' sorting results.
- 3. The complexity of the q-tiles sorting algorithm is  $\mathcal{O}(nmg)$ ; linear in the number of decision actions  $(n)$ , criteria  $(m)$  and quantile classes  $(q)$ .

#### Comment

The separability property gives access to eff processing of class membership characterist k ) for all  $x \in X$  and  $q^k$  in  $Q$ .

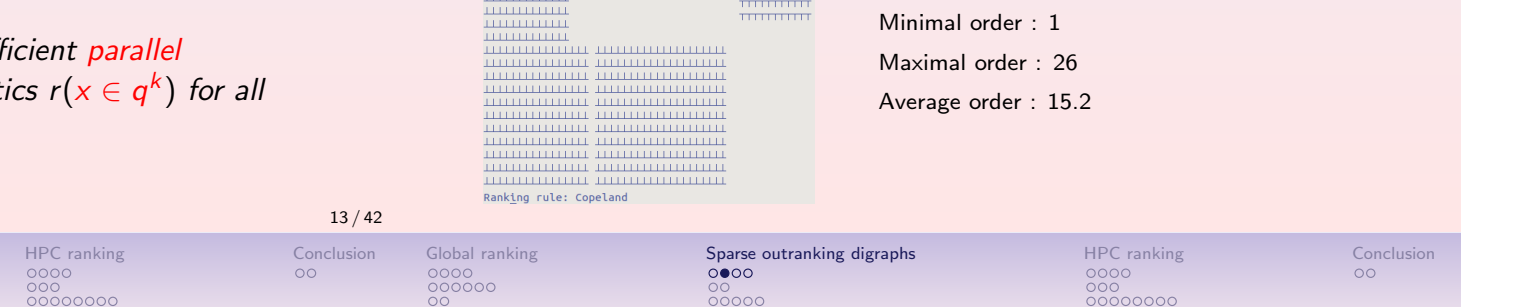

<del>. . . . . . . . . .</del> <del>. . . . . . . . . . . .</del>

mmmm

 $\begin{tabular}{|c|c|c|} \hline \quad \quad & \quad \quad & \quad \quad \\ \hline \quad \quad & \quad \quad & \quad \quad \\ \hline \quad \quad & \quad \quad & \quad \quad \\ \hline \quad \quad & \quad \quad & \quad \quad \\ \hline \quad \quad & \quad \quad & \quad \quad \\ \hline \quad \quad & \quad \quad & \quad \quad \\ \hline \quad \quad & \quad \quad & \quad \quad \\ \hline \quad \quad & \quad \quad & \quad \quad \\ \hline \quad \quad & \quad \quad & \quad \quad \\ \hline \quad \quad & \quad \quad & \quad \quad \\ \hline \quad \quad & \quad \quad & \quad \quad \\ \hline \quad \quad &$ 

**TELEVISION** 

<del>.............</del>

**TELEVISION** 

sss as showeelationMan()

<u>Turnum </u>

**TELEVISION** 

**TELEVISION TELEVISION THEFT OF** 

**TELEVITIC** 111111111111 пиници **THEFT FEED FOR** 11111111111 **TELEVISION**  $111111111111$ 111111111111 шинин

**TELEVISION** пиници

111111111111

\_\_\_\_\_\_\_\_\_\_\_\_\_\_\_\_\_\_\_\_\_

**TELEVISION CONTINUES** 

# Example of upper-closed quintiles sorting

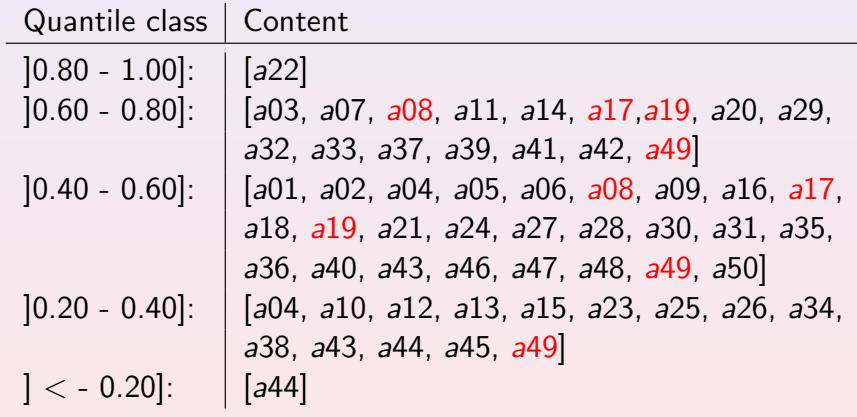

Alternatives a08, a17, a19 and a49 are contained in two, resp. three adjacent quintile classes.

#### **Content**

1. Pre-ranking a q-tiled performance tableau

How to rank a big performance tableau ? q-tiling a performance tableau Properties of the q-tiles sorting

2. Sparse outranking digraphs

Global ranking Sparse outranking digraphs COO<br>
COOO<br>
COOOOOO<br>
COOOOO<br>
COOOO

 $00000$ 

Pre-ranking the q-tiles sorting result The PreRankedOutrankingDigraph class The q-tiles local ranking algorithm

#### 3. HPC-ranking a big performance tableau

Multithreading the sorting&ranking procedure Ranking Performance using the UL HPC clusters Profiling the HPC sorting&ranking procedure

#### Relation map of the quintiles sorting result

Symbol legend

 $\top$  outranking for certain

⊥ outranked for certain

' ' indeterminate

5orted digraph qs: # Actions : 50 # Criteria : 7 Sorted by : 5-Tiling Ranking rule : Copeland Ordering by : average

 $#$  tiles : 5

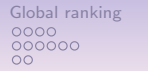

# Sparse outranking digraphs HPC ranking Conclusion<br>  $\begin{array}{ccc}\n00\bullet \\
00\n\end{array}$

 $0000$ 

 $00000$ 

 $000$  $00000000$   $0000$  $000000$ 

 $000$  $00000000$ 

### Pre-ranking the q-tiles sorting

- The *q*-tiles sorting usually results in *overlapping* quantile classes.
- We gather the decision alternatives by their lowest and highest quantile limits. Alternatives a08, a17 and a19, for instance, are contained in the quantile class  $[0.40 - 0.80]$ , whereas alternative  $a49$  is contained in class  $]0.20 - 0.80]$ .
- The result gives a more or less refined partition of the potential decision alternatives.
- We rank the parts of this partition from best to worst by descending average of low and high quantile class limits. In case of a tie, we order furthermore by descending high limit. Class  $[0.20 - 0.80]$  hence is ranked before class  $[0.40 - 0.60]$

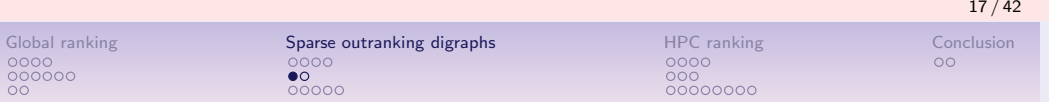

### The PreRankedOutrankingDigraph class

```
>>> from randomPerfTabs import *
>>> t = RandomPerformanceTableau(numberOfActions=50,seed=5)
>>> from sparseOutrankingDigraphs import\
              PreRankedOutrankingDigraph
>>> bg = PreRankedOutrankingDigraph(t,quantiles=5,\
              quantileOrderingStrateg='average')
>>> bg.showDecomposition()
*--- quantiles decomposition in decreasing order---*
c1. ]0.80-1.00] : ['a22']
c2. ]0.60-0.80] : ['a03', 'a07', 'a11', 'a14', 'a20', 'a29',
                  'a32', 'a33', 'a37', 'a39', 'a41', 'a42']
c3. ]0.40-0.80] : ['a08', 'a17', 'a19']
c4. ]0.20-0.80] : ['a49']
c5. ]0.40-0.60] : ['a01', 'a02', 'a05', 'a06', 'a09', 'a16', 'a18',
                   'a21', 'a24', 'a27', 'a28', 'a30', 'a31', 'a35',
                   'a36', 'a40', 'a46', 'a47', 'a48', 'a50']
c6. ]0.20-0.60] : ['a04', 'a43']
c7. ]0.20-0.40] : ['a10', 'a12', 'a13', 'a15', 'a23',
                   'a25', 'a26', 'a34', 'a38', 'a45']
c8. ] < -0.40] : ['a44']
```
# Ordering the upper-closed quintiles sorting result

#### >>> qs.showQuantileOrdering(strategy='average') 1. ]0.80 - 1.00] : ['a22'] 2. ]0.60 - 0.80] : ['a03', 'a07', 'a11', 'a14', 'a20', 'a29', 'a32', 'a33', 'a37', 'a39', 'a41', 'a42'] 3. ]0.40 - 0.80] : ['a08', 'a17', 'a19']  $4. \, \, 0.20 \, - \, 0.80 \, \, : \, ['a49']$   $\qquad \qquad \qquad$ 5. ]0.40 - 0.60] : ['a01', 'a02', 'a05', 'a06', 'a09', 'a16', 'a18', 'a21', 'a24', 'a27', 'a28', 'a30', 'a31', 'a35', 'a36', 'a40', 'a46', 'a47', 'a48', 'a50'] 6.  $]0.20 - 0.60]$  : ['a04', 'a43'] 7. ]0.20 - 0.40] : ['a10', 'a12', 'a13', 'a15', 'a23', 'a25', 'a26', 'a34', 'a38', 'a45'] 8. ]  $\leq -0.40$ ] :  $[2.442]$

18 / 42

### Standard versus sparse outranking digraph of order 50

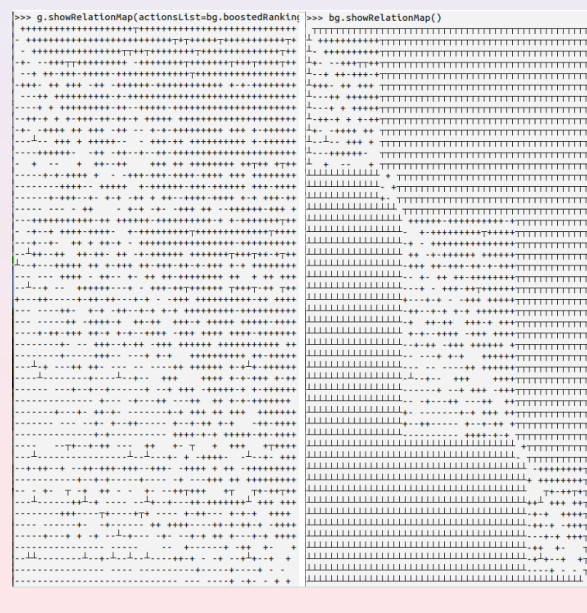

#### Symbol legend

- $\top$  outranking for certain
- + more or less outranking
- indeterminate
- − more or less outranked
- ⊥ outranked for certain

Sparse digraph *bg*: # Actions : 50  $#$  Criteria : 7 Sorted by : 5-Tiling Ranking rule : Copeland # Components : 8 Minimal order : 1 Maximal order : 20 Average order : 6.2 fill rate : 24.9%

correlation :  $+0.789$ 

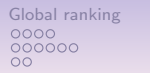

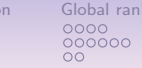

# q-tiles local ranking algorithm

- 1. **Input**: the outranking digraph  $G(X, \Sigma)$ , a partition P of k linearly ordered decreasing parts of  $X$  obtained by the q-sorting algorithm, and an empty list  $\mathcal{R}$ .
- 2. For each quantile class  $q_i \in P$ ,  $i = 1, ..., k$ :
	- if  $#(q_i) > 1$ :  $R_i \leftarrow$  locally rank  $q_i$  in  $\mathcal{G}_{|q_i}$ (if ties, render alphabetic order of action keys) else:

 $R_i \leftarrow q_i$ append  $R_i$  to  $\mathcal R$ 

 $\bullet$ 0000

3. Output: R

#### Variable access to

```
def relation(self,x,y):
    "" "
    Functional retrieval of the outranking
    characteristic *r(x S y)*.
    """
    Min = self.valuationdomain['min']
    Med = self.valuationdomain['med']
    Max = self.valuationdomain['max']
   if x == y:
        return Med
    cx = self.actions[x] ['component']
    cy = self.actions[y]['component']
    if cx == cv:
        return self.components[cx]['subGraph'].relation[x][y]
    elif self.components[cx]['rank'] \
                   < self.components[cy]['rank']:
        return Max
    else:
        return Min
```
Only the outranking relation table of each component is stored, leading to a more or less low fillrate of the sparse outranking digraph.

### $q$ -tiles local ranking algorithm – Comments

- 1. The complexity of the  $q$ -tiles local ranking algorithm is linear in the number  $k$  of components resulting from a  $q$ -tiles sorting which contain more than one action.
- 2. Two local ranking rules are scalable to big outranking digraphs: Copeland's and Net-flows' rule; both of complexity  $\mathcal{O}\bigl(\#(\mathbb{q}_i)^2\bigr)$  on each  $\mathbb{q}_i$  restricted outranking digraph  $\mathcal{G}_{|\mathbb{q}_i}.$
- 3. In case of local ties (very similar evaluations for instance), the local ranking procedure will render these actions in increasing alphabetic ordering of the action keys.
- 4. The resuting global ranking is stored in the boostedRanking attribute.

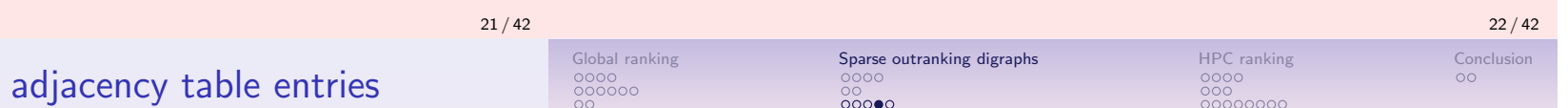

### Standard versus 50-tiled sparse outranking digraphs

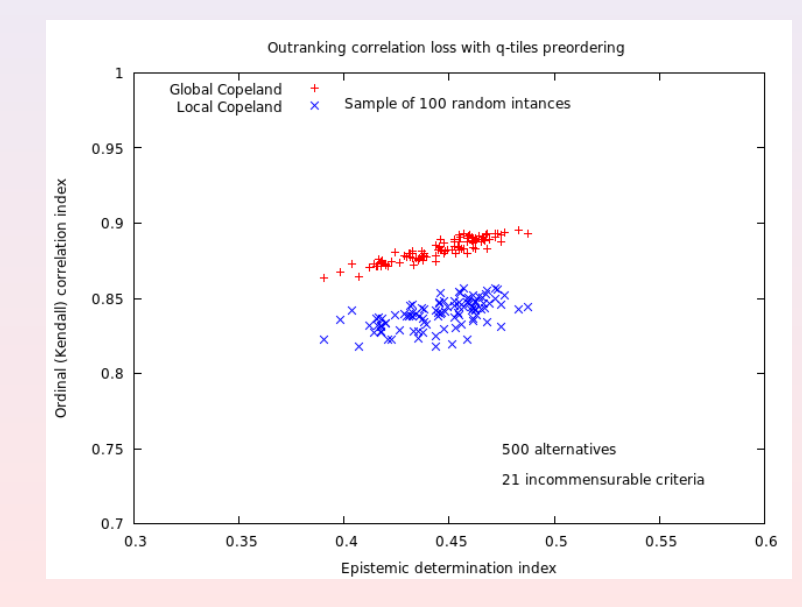

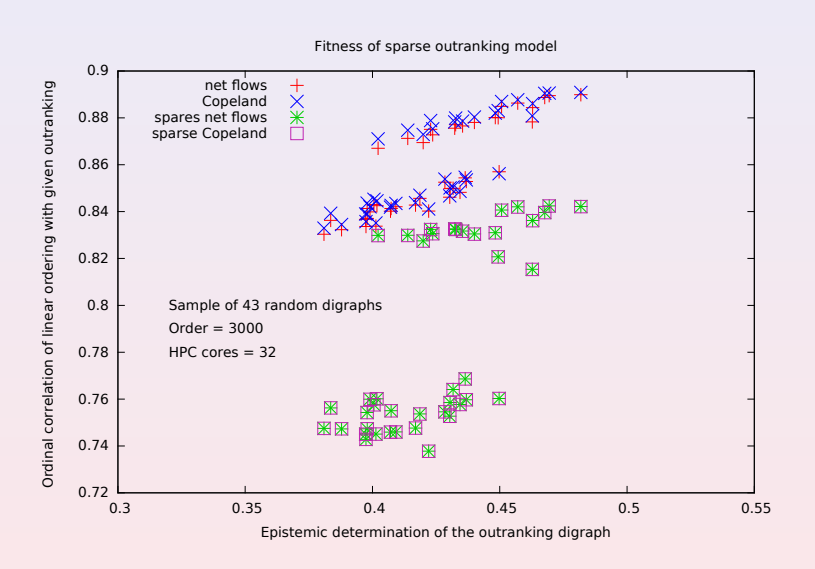

Both, the NetFlows and Copeland's, ranking rules are equally efficient on the sparse outranking digraph. The quality of the sparse model based linear ranking is depending on the model of the random performance tableaux, but not on its actual order.

Global ranking Sparse outranking digraphs HPC ranking Conclusion  $000000$ 

#### **Contents**

- 1. Pre-ranking a  $q$ -tiled performance tableau How to rank a big performance tableau ? q-tiling a performance tableau Properties of the q-tiles sorting
- 2. Sparse outranking digraphs Pre-ranking the q-tiles sorting result The PreRankedOutrankingDigraph class The q-tiles local ranking algorithm

#### 3. HPC-ranking a big performance tableau

Multithreading the sorting&ranking procedure Ranking Performance using the UL HPC clusters Profiling the HPC sorting&ranking procedure

```
26 / 42
Global ranking Sparse outranking digraphs HPC ranking Conclusion
                                                                            Global ranking Sparse outranking digraphs HPC ranking Conclusion
                                                                                                00000000000<br>00000000
                    0000000000000
```
#### Multithreading the q-tiles sorting & ranking procedure

- 1. Following from the separability property of the  $q$ -tiles sorting of each action into each  $q$ -tiles class, the  $q$ -sorting algorithm may be safely split into as much threads as are multiple processing cores available in parallel.
- 2. Furthermore, the ranking procedure being local to each diagonal component, these procedures may hence be safely processed in parallel threads on each restricted outranking digraph  $\mathcal{G}_{|q_i}.$

#### Generic algorithm design for parallel processing

```
from multiprocessing import Process, active_children
    class myThread(Process):
        def __init__(self, threadID, ...)
                    Process.__init__(self)
                    self.threadID = threadID
                    ...
        def run(self):
            ... task description
            ...
nbr0fJobs = . . .for job in range(nbrOfJobs):
    ... pre-threading tasks per job
    print('iteration = ',job+1,end=" ")
    splitThread = myThread(job, ...)splitThread.start()
while active_children() != []:
    pass
print('Exiting computing threads')
for job in range(nbrOfJobs):
    ... post-threading tasks per job
```
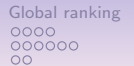

# Choosing the right HPC granularity ?

With  $k$  single threaded CPUs, is it more efficient:

- $\bullet$  to run  $k$  simple jobs in parallel ?
- to run in parallel a smaller number of complex jobs ?
- to align the numbers of parallel jobs and tasks to  $k$  ?
- to start more parallel threads than available cores ?
- to feed k parallel workers with a shared tasks queue ?
- to split the HPC program in several separate run executables ?

# Gaia-80 November 2016 ranking record

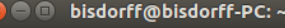

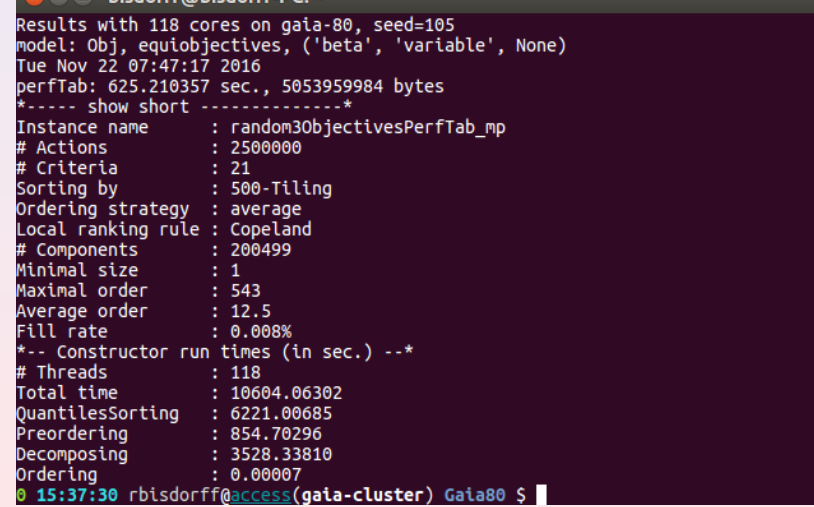

#### 10604 sec. = 176 min. 44 sec. = 2h. 56 min. 44 sec.  $\approx$  3h.

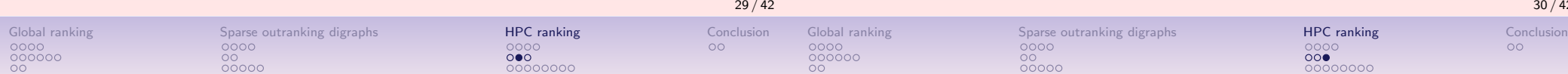

# HPC performance measurements HPC shool 2017

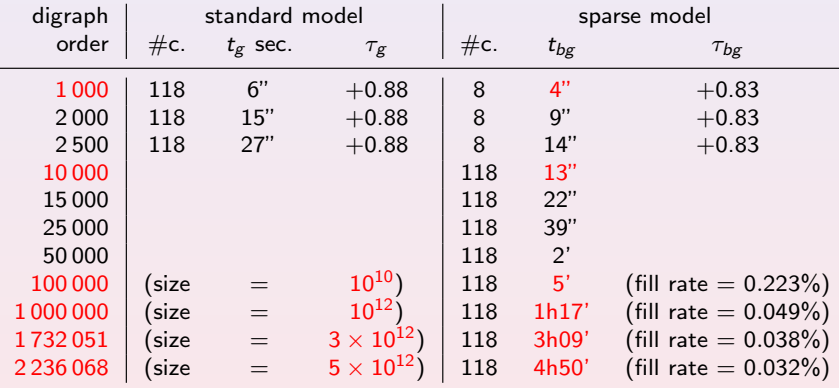

#### Legend:

- $\#c.$  = number of cores;
- $g$ : standard outranking digraph,  $bg$ : the sparse outranking digraph;
- $t_g$ , resp.  $t_{bg}$ , are the corresponding constructor run times;
- $\tau_g$ , resp.  $\tau_{bg}$  are the ordinal correlation of the Copeland ordering with the given outranking relation.

#### New performance measurements Spring 2018

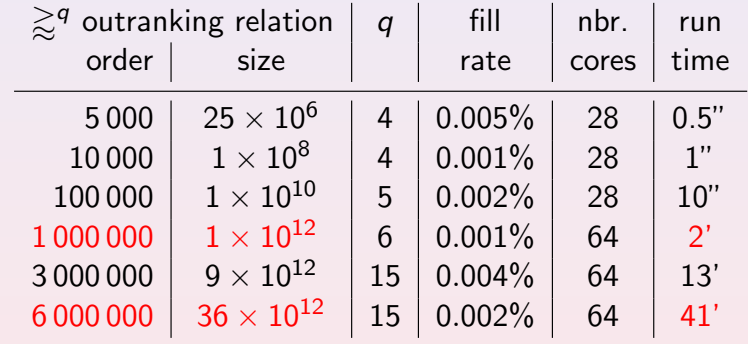

These run times are achieved both:

- on the *Iris* -skylake nodes with 28 cores,
- on the 3TB -bigmem Gaia-183 node with 64 cores, and
- running cythonized python modules in an Intel compiled virtual Python 3.6.5 environment  $[GCC Intel(R) 17.0.1$  -enable-optimizations  $c++6.3$  model on Debian 8 linux.

 $42$ 

#### Successful actions for enhancing the performances - 1

Algorithmic refinements: The pre-ranking quantiles sorting algorithm may be further optimized, reducing considerably the fill rate of the sparse outranking digraphs.

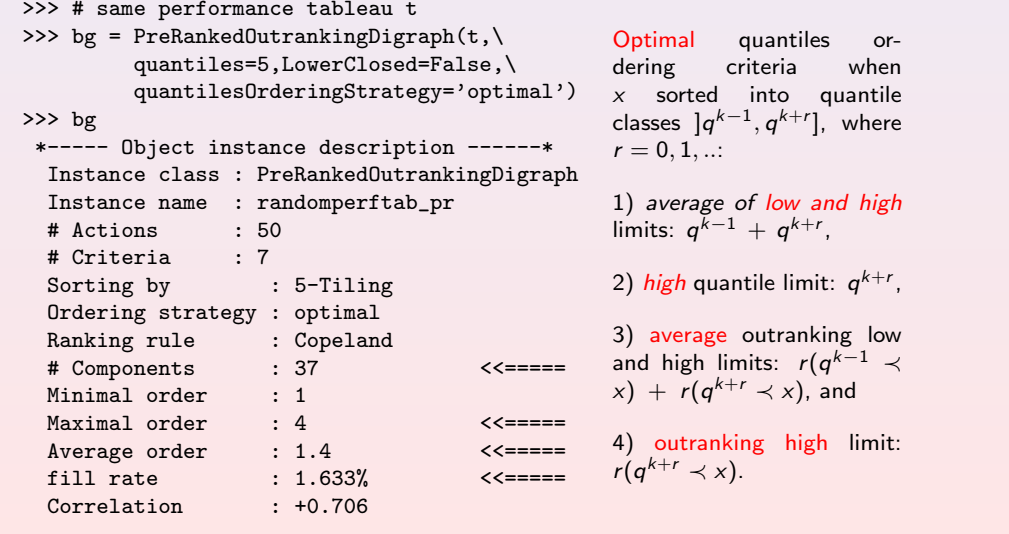

### Optimal quantiles ordering with cPython

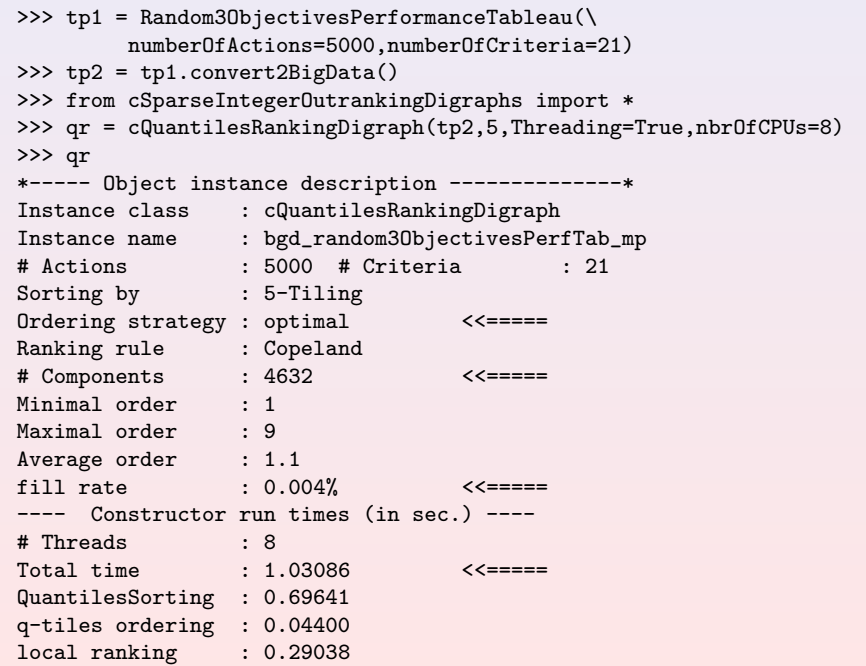

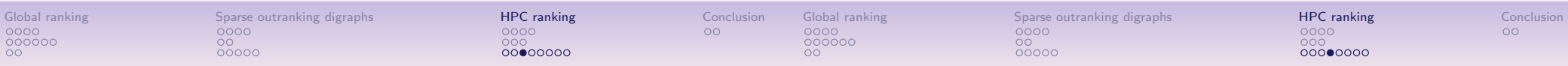

#### Successful actions for enhancing the performances - 2

- Algorithmic refinements: The pre-ranking quantiles sorting algorithm was further optimized, reducing considerably the fill rate of the sparse outranking digraphs;
- Reducing the size of python data objects: A special bigData performance tableau model with integer dictionary keys and float evaluations is used for optimized Cython and C compiler variable typing;

### Reducing the size of python data objects

- tp1 Standard Random 3 Objectives performance tableau instance with 5000 decision actions and 21 performance criteria:  $size(tp1) = 3602132$  Bytes.
- tp2 Same BigData Random 3 Objectives performance tableau instance:  $size(tp2) = 1398365$  Bytes.
- bg1 Standard pre-ranked outranking digraph instance generated from tp1:  $size(bg1) = 9471896$  Bytes.
- bg2 BigData pre-ranked outranking digraph instance generated from tp2:  $size(bg2) = 1791755$  Bytes.

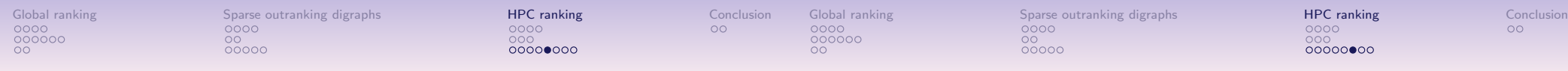

## Efficient Cython inline function declaration with variable

# typing

cdef inline int \_localConcordance(float d, float ind, float wp, float p):

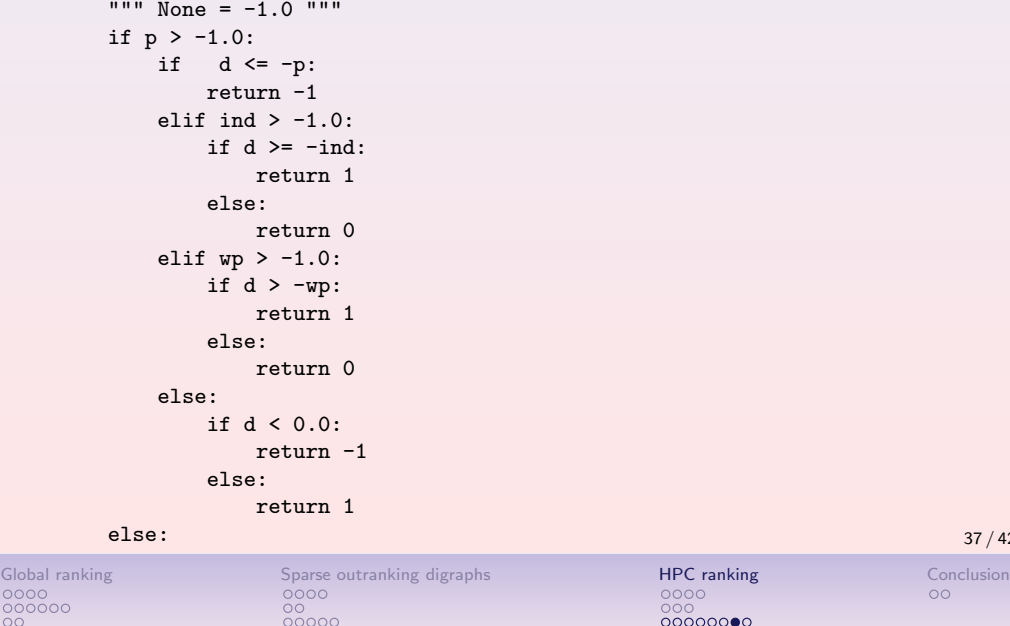

# Successful actions for enhancing the performances - 3

- Algorithmic refinements: The pre-ranking quantiles sorting algorithm was further optimized, reducing considerably the fill rate of the sparse outranking digraphs;
- Reducing the size of python data objects: A special bigData performance tableau model with integer dictionary keys and float evaluations is used for optimized Cython and C compiler variable typing;
- Efficient sharing of static data: Global python variables allow to efficiently communicate static data objects to parallel threads when using -bigmem nodes;

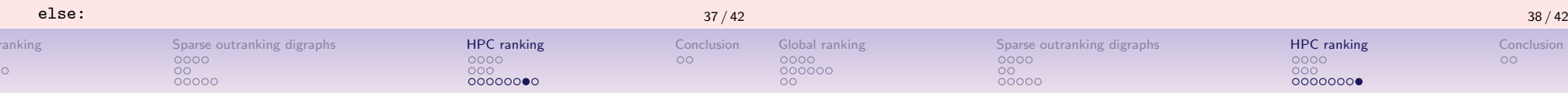

# Successful actions for enhancing the performances - 4

- Algorithmic refinements: The pre-ranking quantiles sorting algorithm was further optimized, reducing considerably the fill rate of the sparse outranking digraphs;
- Reducing the size of python data objects: A special bigData performance tableau model with integer dictionary keys and float evaluations is used for optimized Cython and C compiler variable typing;
- Efficient sharing of static data: Global python variables allow to efficiently communicate static object data to parallel threads when using -bigmem nodes;
- Using a multiprocessing tasks queue: Sorting tasks in decreasing durations and using an automatic multithreading mechanism ( see the multiprocessing python3 documentation)

# Using a multiprocessing tasks queue

```
with TemporaryDirectory(dir=tempDir) as tempDirName:
   ## tasks queue and workers launching
   NUMBER OF WORKERS = nbrOfCPUs
   tasksIndex = [(i, len(decomposition[i][1])) for i in range(nc)]
   tasksIndex.sort(key=lambda pos: pos[1],reverse=True)
   TASKS = [(Comments,(pos[0],nc,tempDirName)) for pos in tasksIndex]
   task_queue = Queue()
   for task in TASKS:
       task_queue.put(task)
   for i in range(NUMBER_OF_WORKERS):
       Process(target=_worker,args=(task_queue,)).start()
   if Comments:
       print('started')
   for i in range(NUMBER OF WORKERS):
        task queue.put('STOP')
   while active_children() != []:
       pass
   if Comments:
       print('Exit %d threads' % NUMBER OF WORKERS)
```
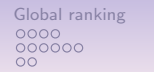

Sparse outranking digraphs HPC ranking Conclusion<br>
COOO COO COOO COOO COOO<br>
COOO<br>
COOOOOO COOOOOOOO COOOOOOO

Concluding ...

Global ranking Sparse outranking digraphs HPC ranking  $0000$  Conclusion<br>  $0000$  Conclusion<br>  $0000$  Conclusion<br>  $000$  Conclusion<br>  $000$  Conclusion<br>  $000$  Conclusion<br>  $000$ 

### Further documentation resources

• We implement a sparse outranking digraph model coupled with a linearly ordering algorithm based on quantiles-sorting & local-ranking procedures;

- Global ranking result fits apparently well with the given outranking relation;
- Independent sorting and local ranking procedures allow effective multiprocessing strategies;
- Efficient scalability allows hence the linear ranking of very large sets of potential decision actions (millions of nodes) graded on multiple incommensurable criteria;
- Good perspectives for further optimization with cPython and HPC ad hoc tuning.

The cythonized Python HPC modules are freely available under the cython directory in a Digraph3 working copy.

Tutorials and technical documentation  $+$  source code listings may be consulted on:

• https://digraph3.readthedocs.io/en/latest/